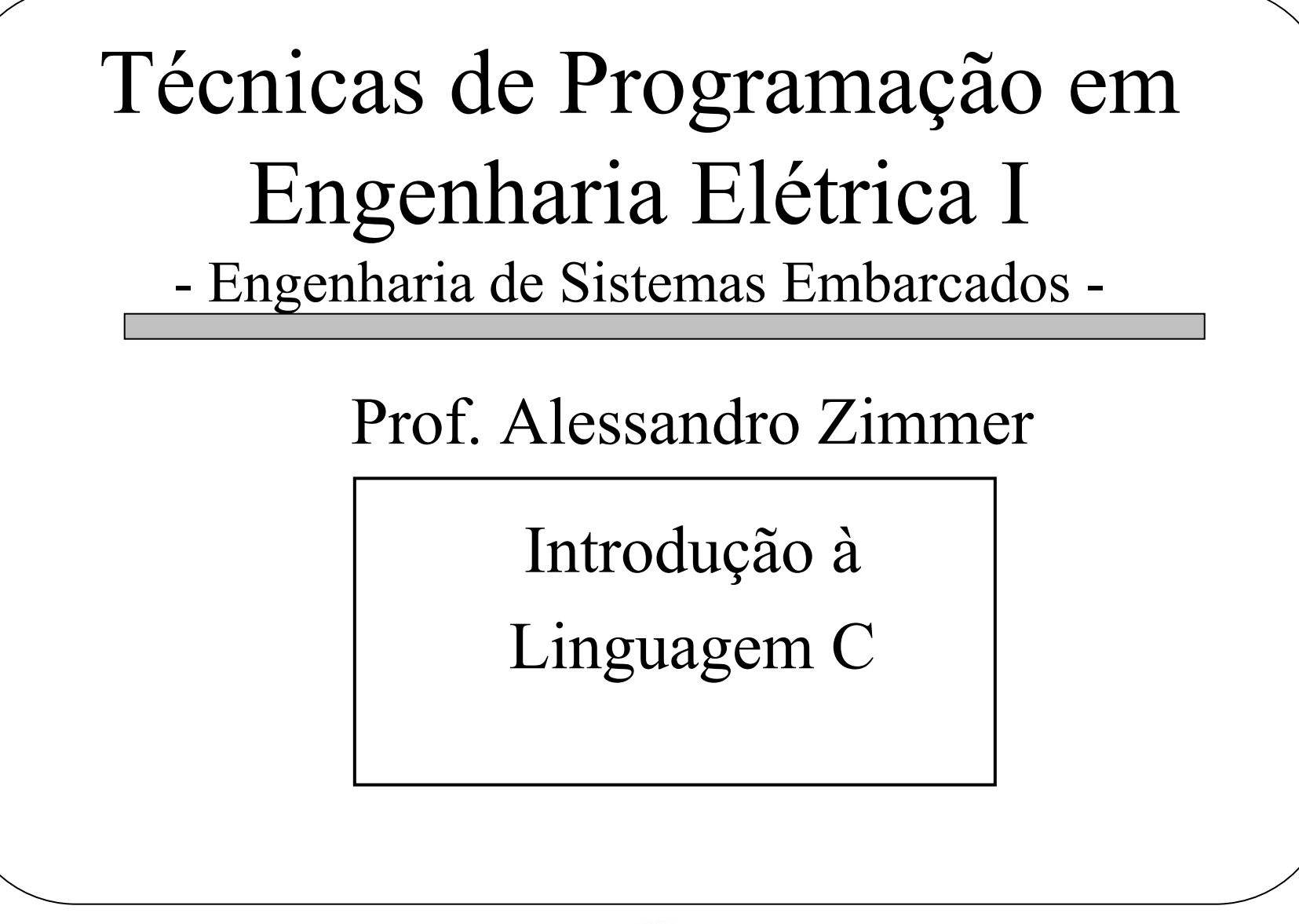

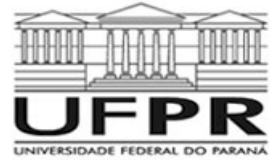

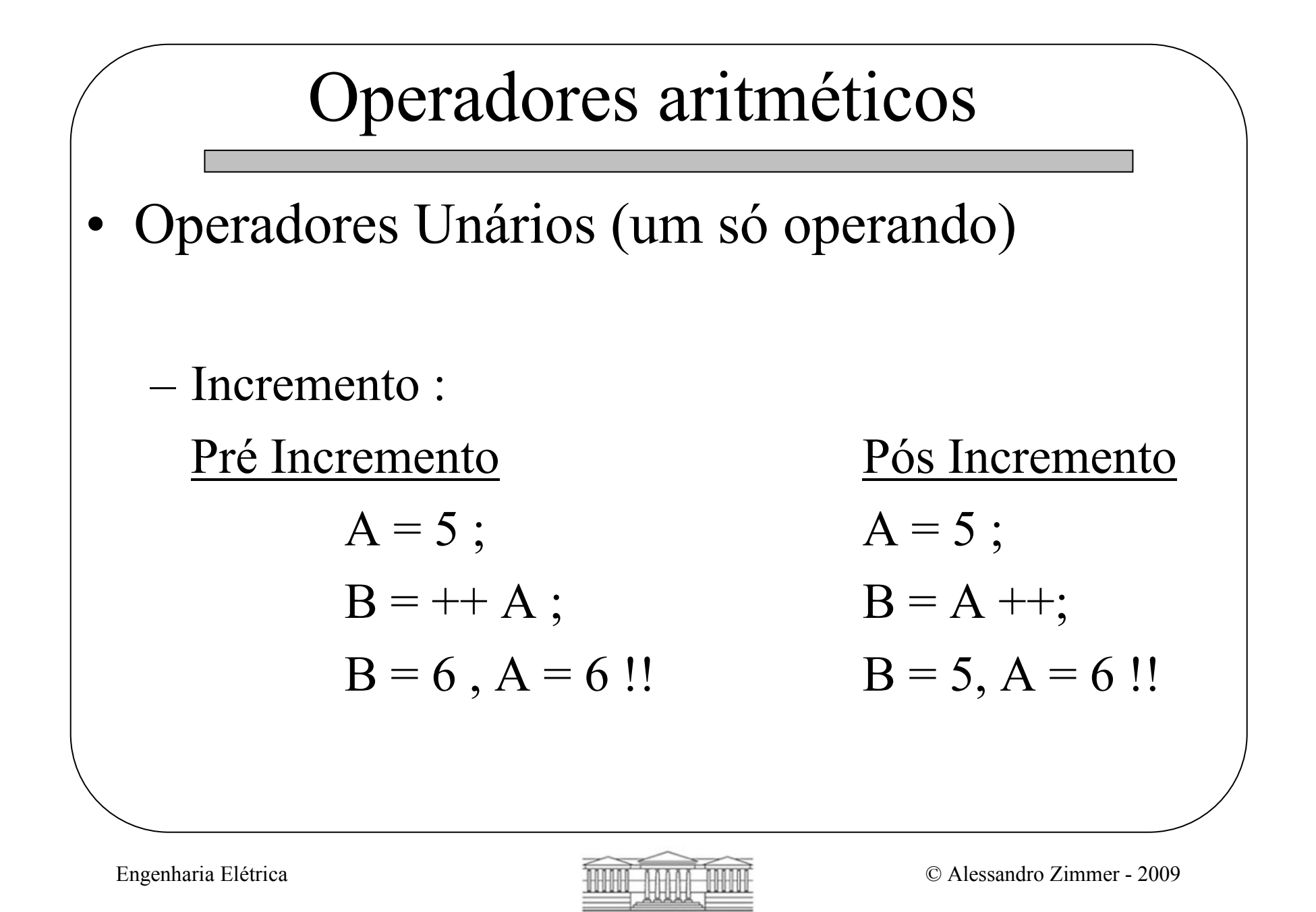

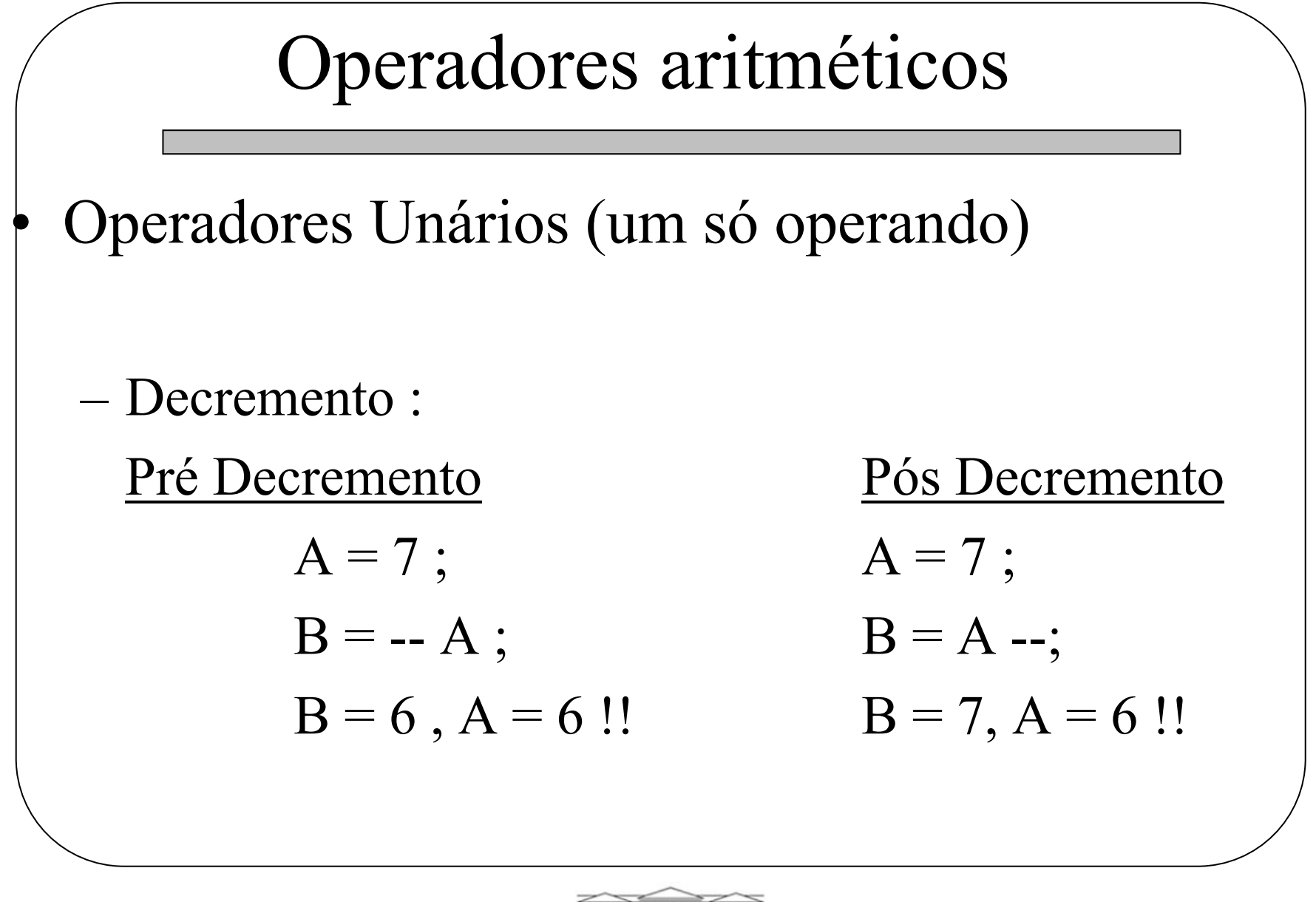

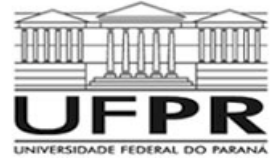

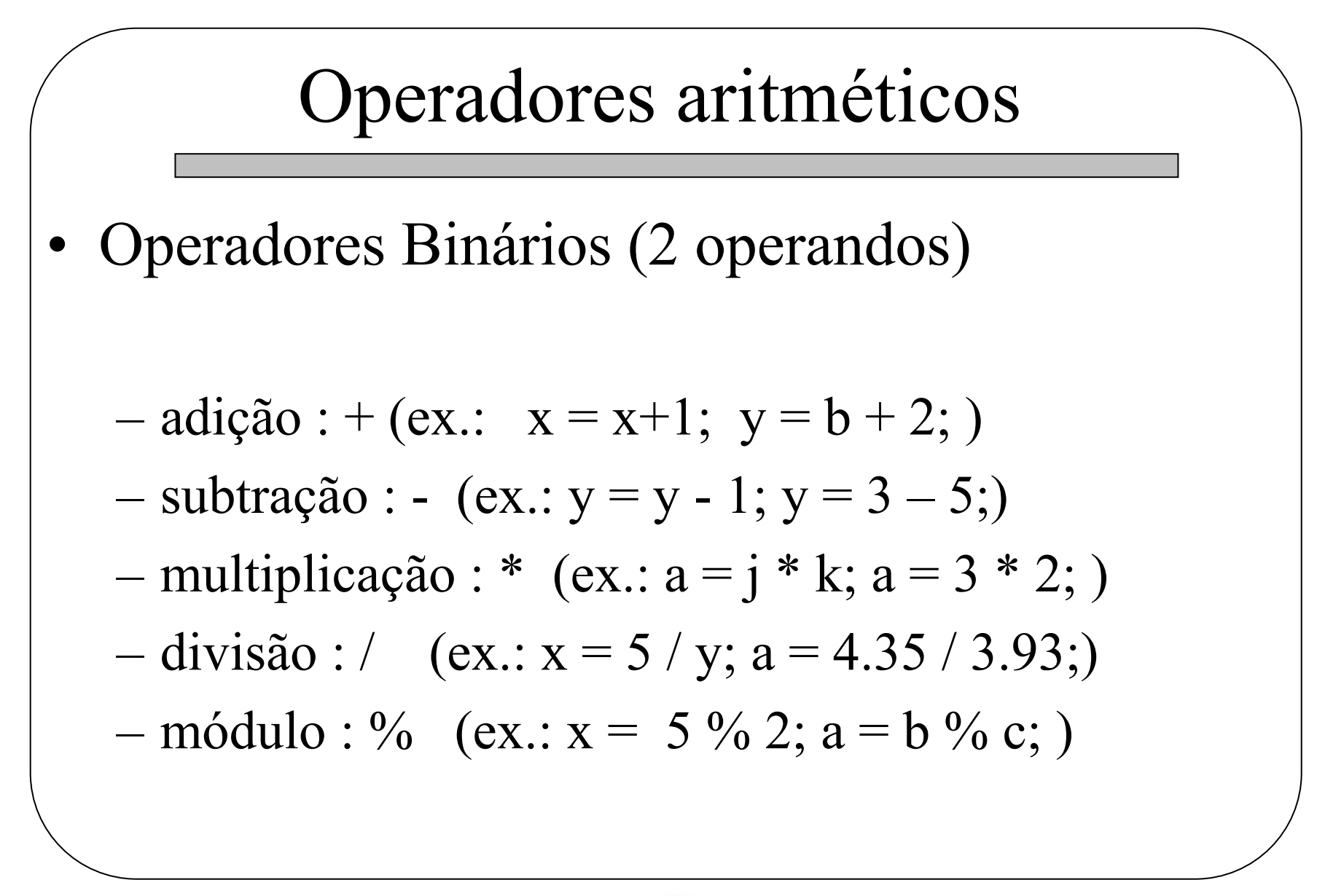

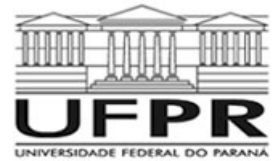

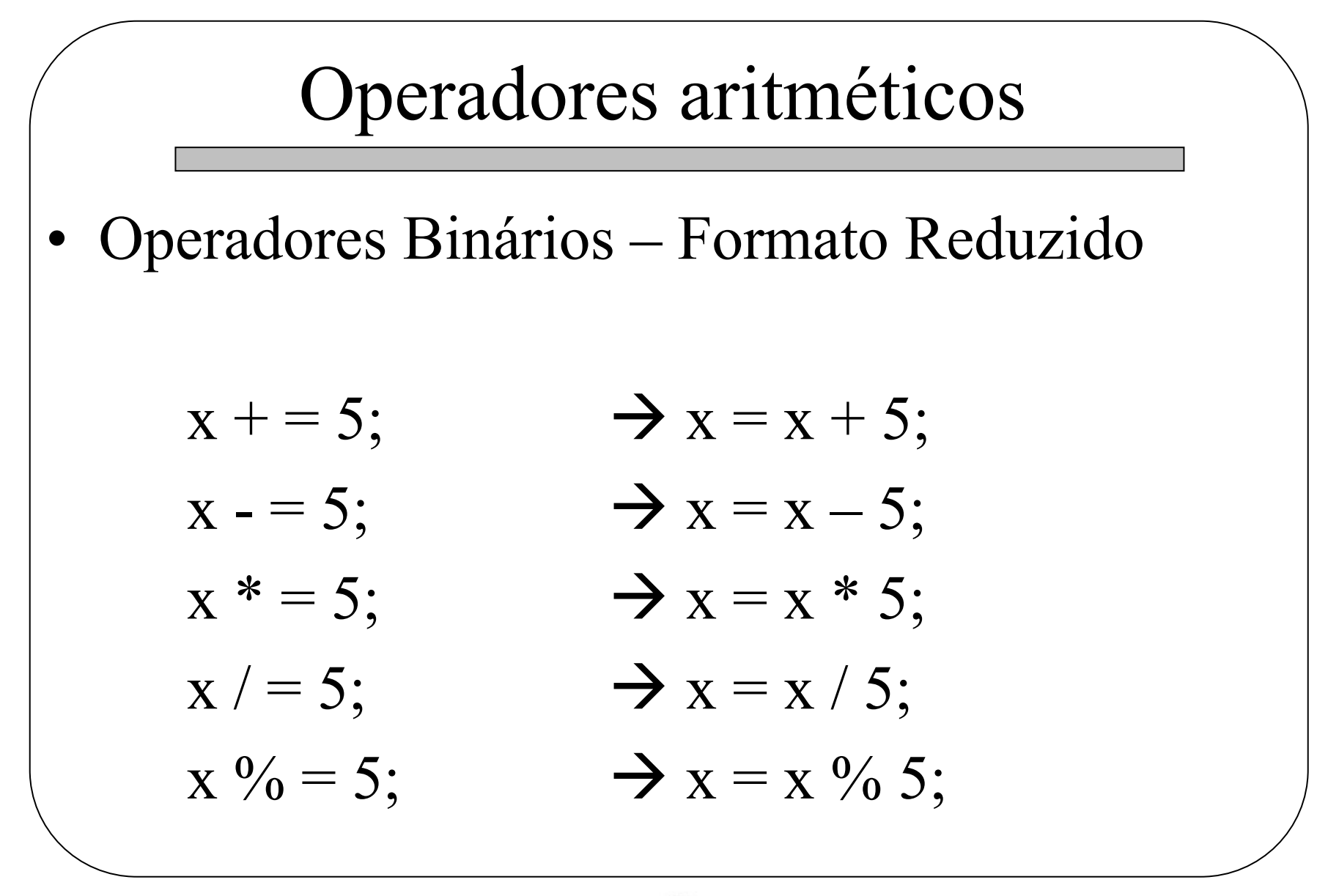

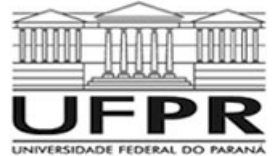

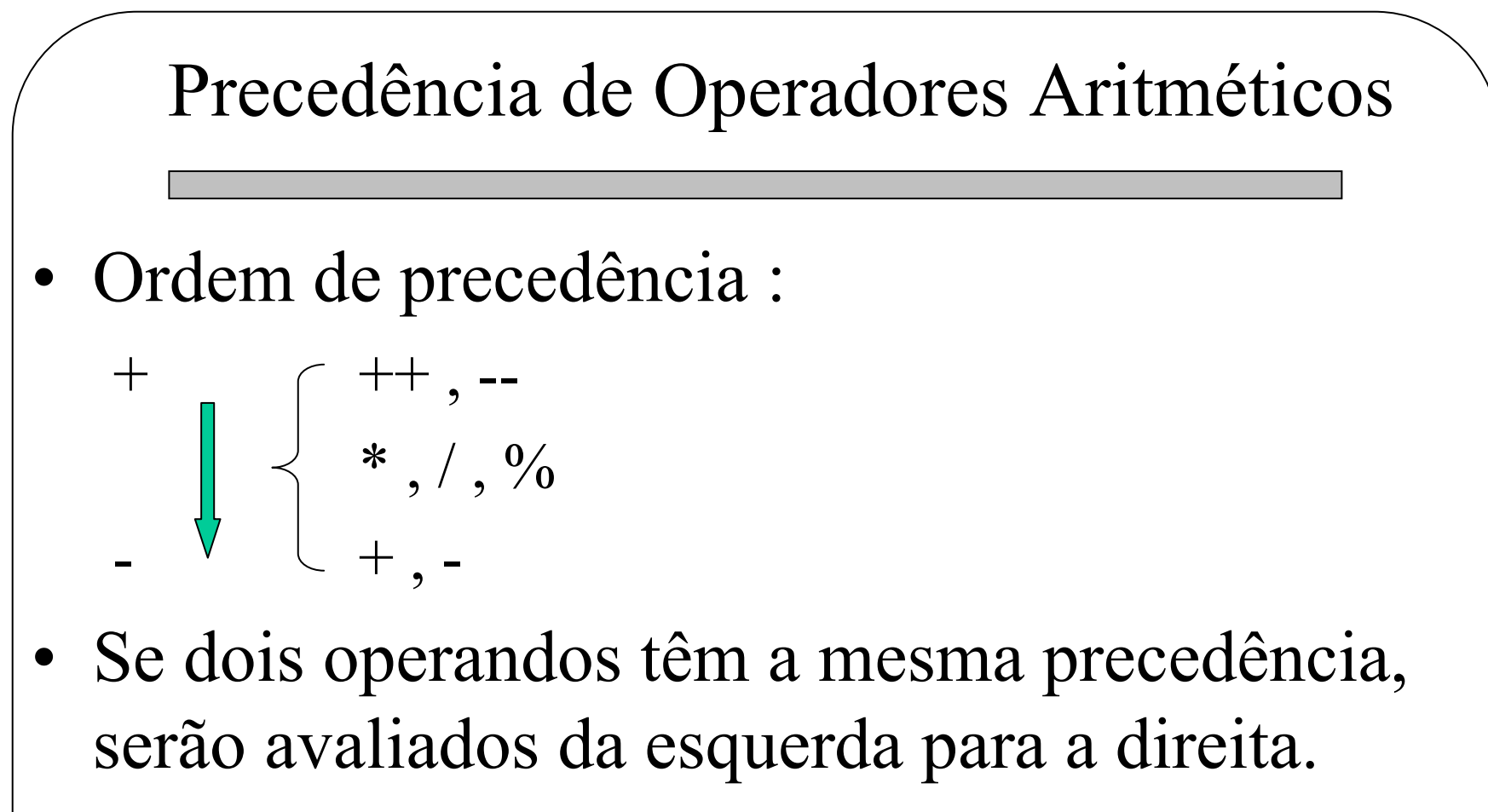

• Utiliza-se parênteses para alterar a precedência das operações.

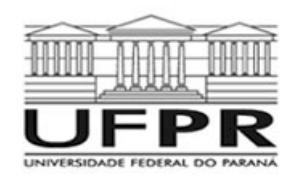

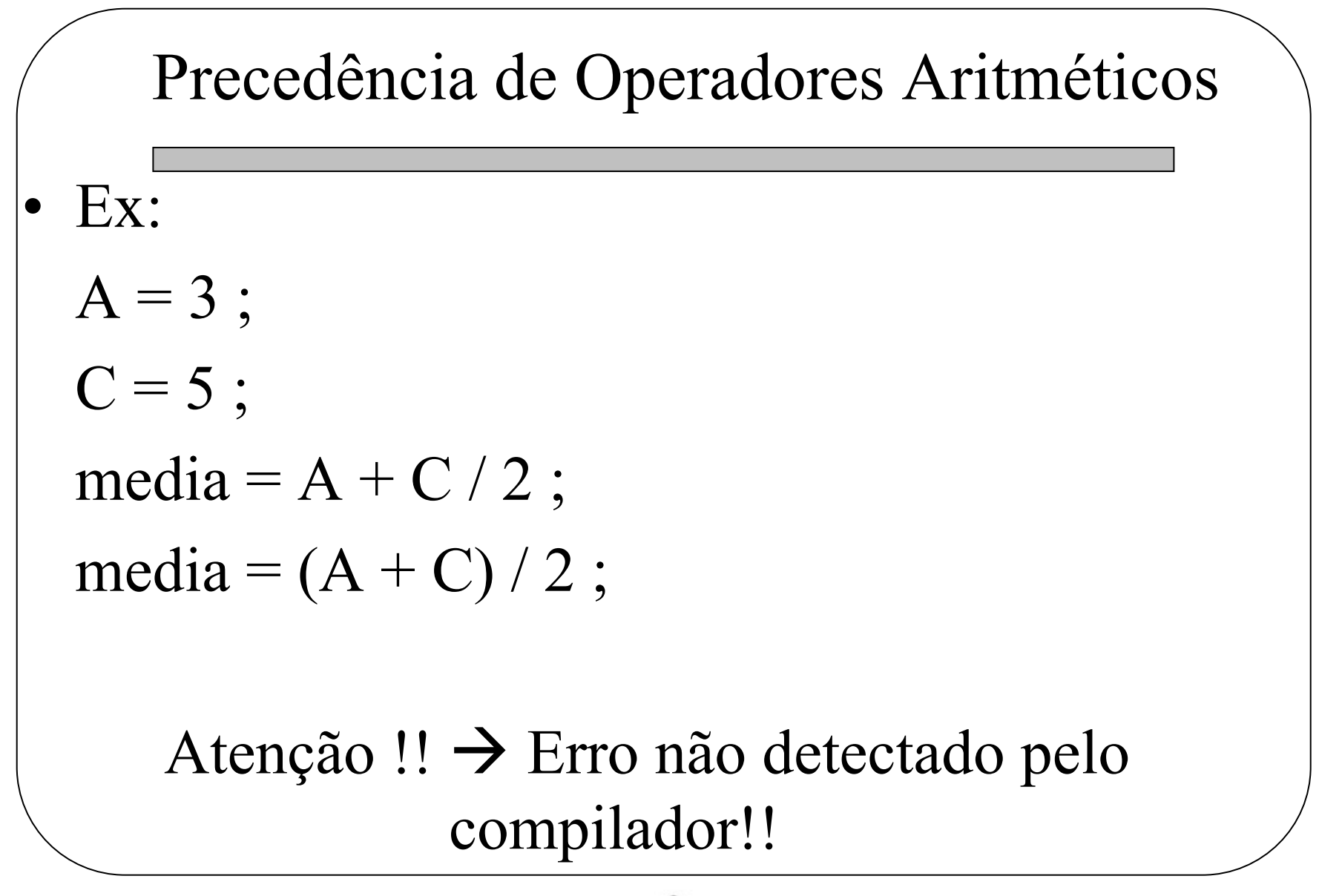

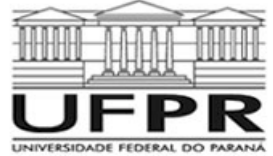

# Conversão de Tipos

• Se dois tipos diferentes são usados em uma mesma expressão, o tipo de menor representação é convertido implicitamente para o de maior representação (promoção de tipo), segundo:

char  $\rightarrow$  short int  $\rightarrow$  long int  $\rightarrow$  float  $\rightarrow$  double

• De preferência não misturar tipos nas expressões (ou convertê-los via operador *cast*).

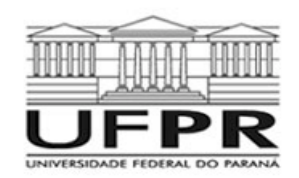

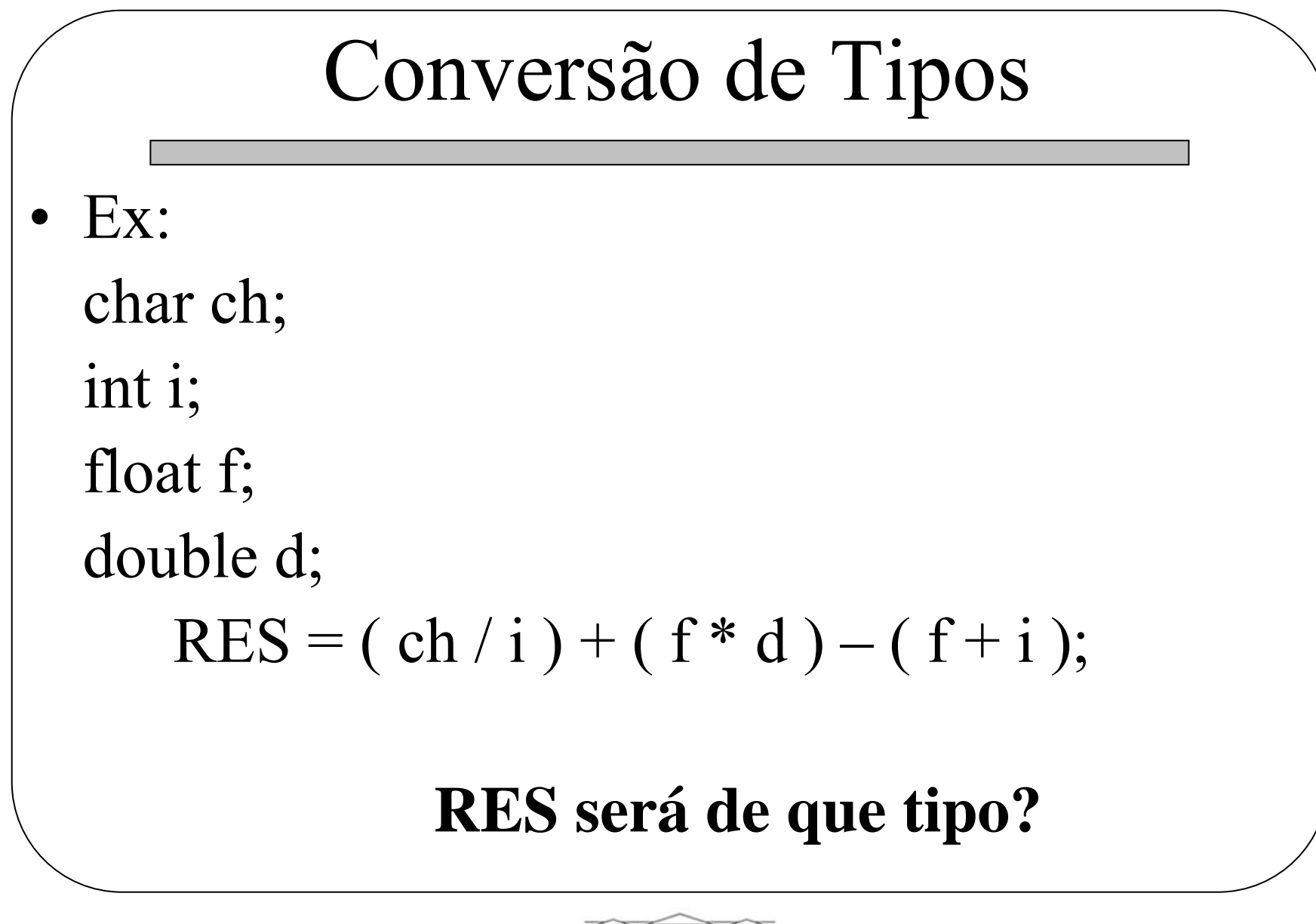

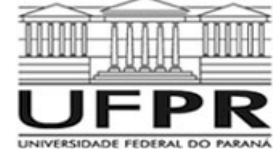

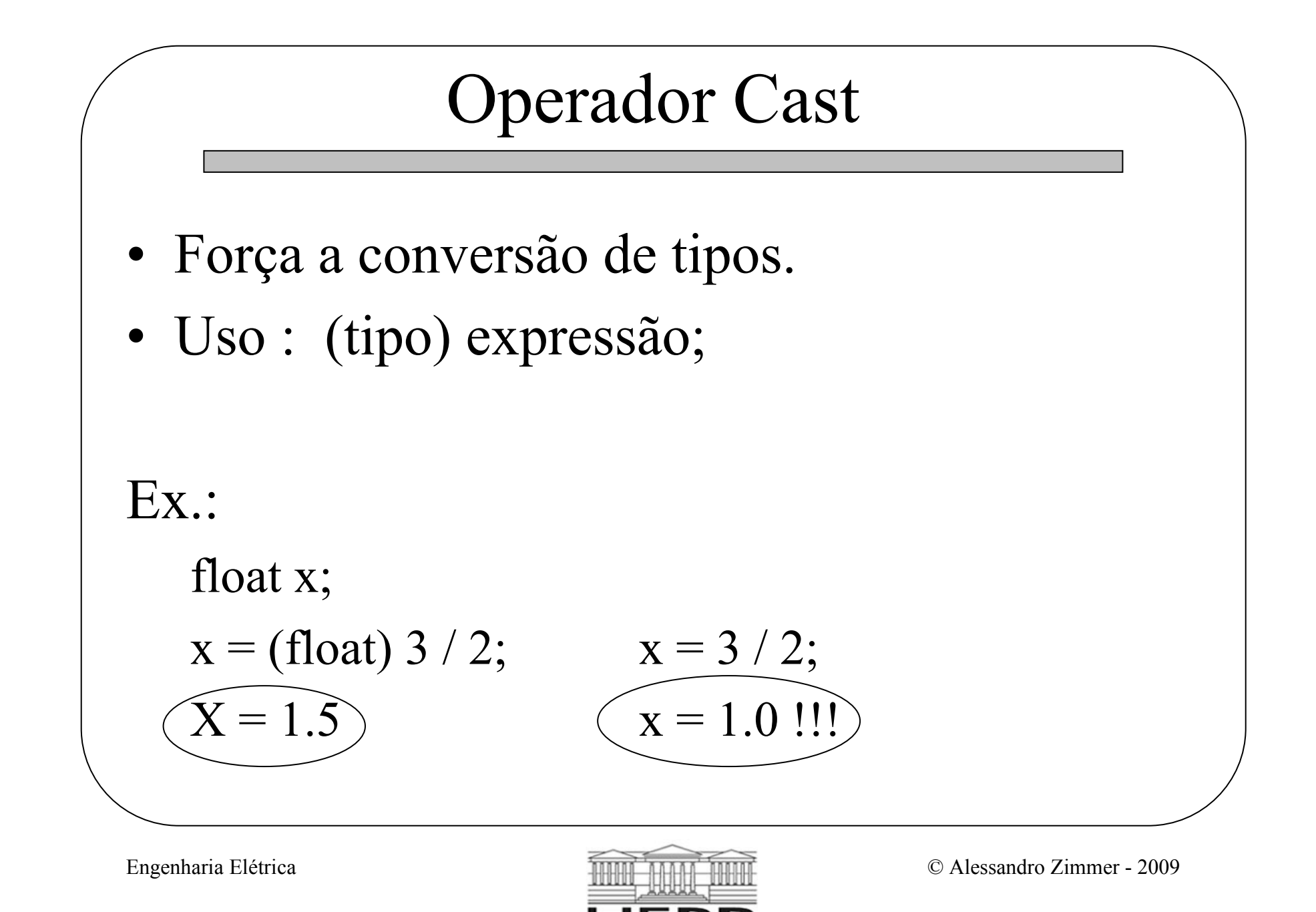

## Operadores relacionais

- Usados na avaliação de expressões. Resultam sempre em falso (0) ou verdadeiro (-1, ou ≠ 0)
- • Operadores :
	- Igual :  $==$
	- Maior que : >
	- Menor que : <
- Maior ou igual a :  $\ge$ =
- Menor ou igual a :  $\le$  =
- Diferente de :  $!=$

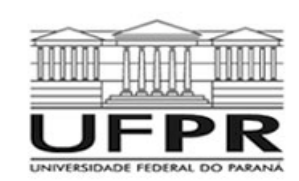

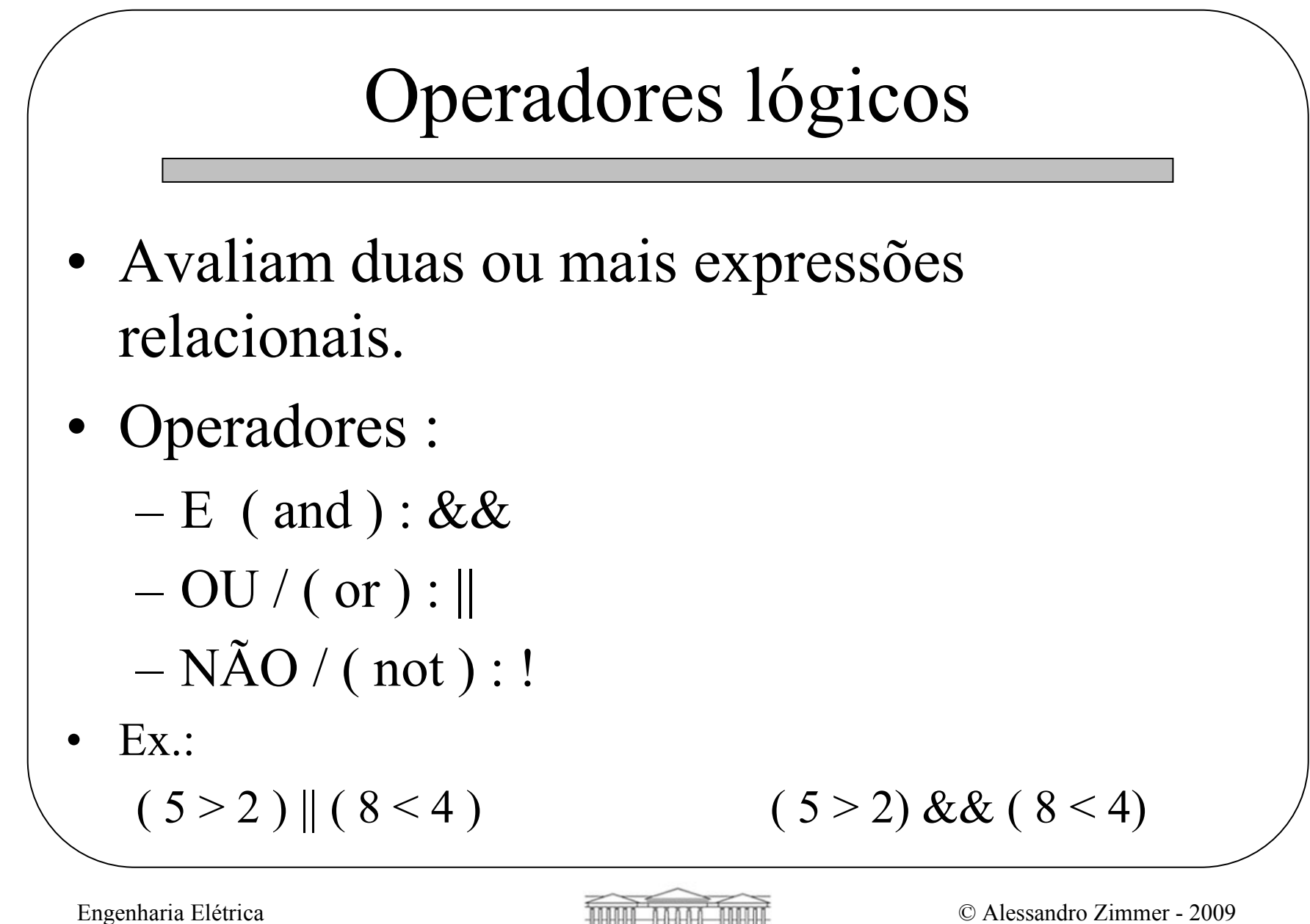

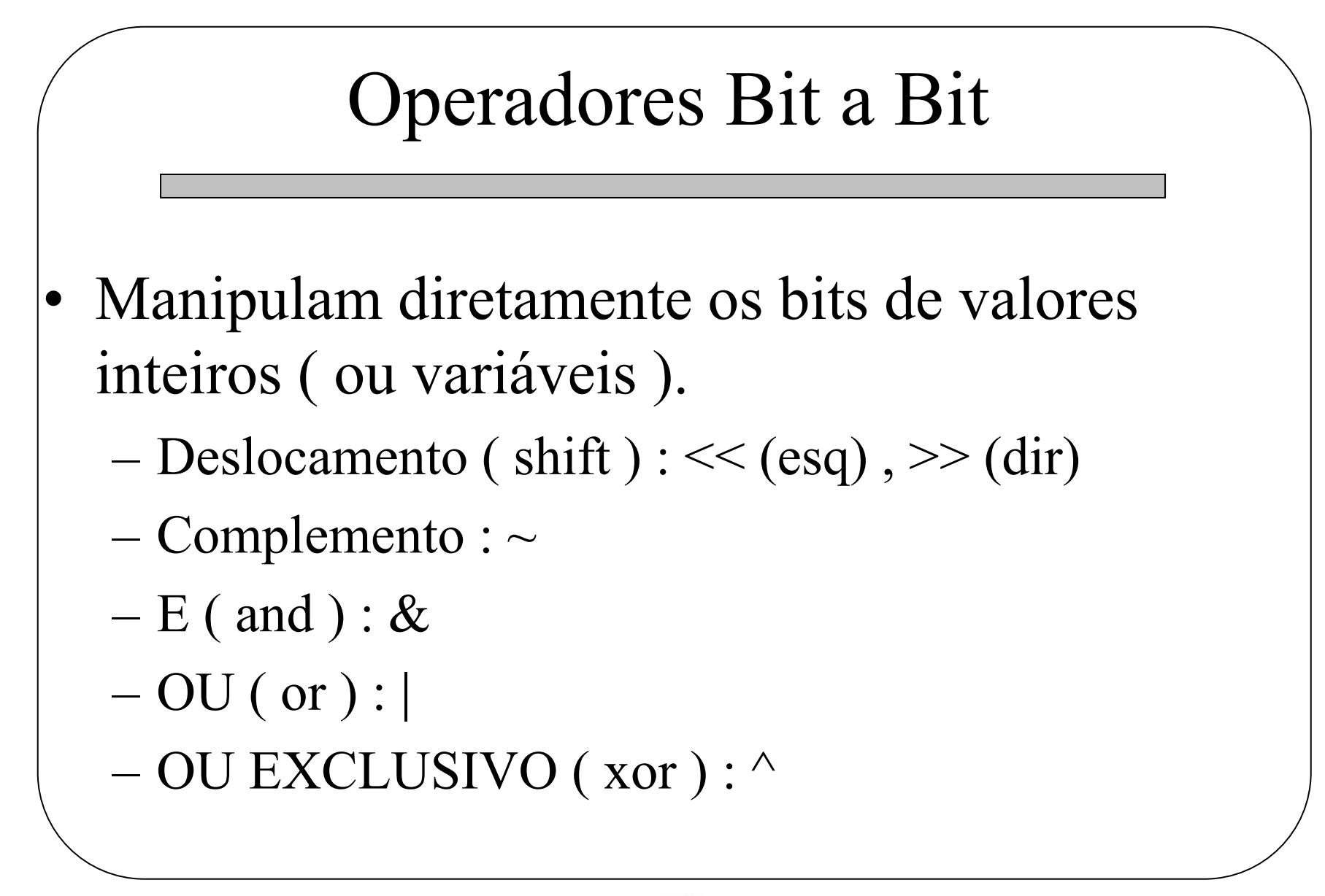

![](_page_12_Picture_2.jpeg)

![](_page_13_Figure_0.jpeg)

![](_page_13_Picture_2.jpeg)

```
Exemplo 1:
#include <stdio.h>
void main(void)
{
  int a=5, b=7;
  if (a > b)
  {
      printf(
"
A
é maior que B\n
");
  }
  else
  {
      printf(
"A não
é maior que B\n
");
  }
}
```
![](_page_14_Picture_3.jpeg)

```
Exemplo 2:
#include <stdio.h>
void main(void)
{
  int a=5, b=7;
  if ((a > b) && (a < 0))
  {
       printf(
"A
é maior que B\n
");
       printf(
"A e B são negativos!\n
");
   }
  else
       if (a > 0)
              printf(
"A
é positivo!\n
");
       else
              printf(
"A
é negativo ou nulo!\n
");
}
```
![](_page_15_Picture_3.jpeg)

```
Exemplo 3:
#include <stdio.h>
void main(void)
{
  int a=5, b=7;
  if (a > b)
      if ( a == 0)
             printf(
"
B
é negativo !\n
");
      else
             \textbf{i}f ( b == 0)
                    printf(
"
A
é positivo!\n
");
             else
                    printf(
"
A
é menor ou igual a
  B\n
");
}
```
![](_page_16_Picture_3.jpeg)

Comando de Seleção/Alternativa Operador Ternário ?:

•Sintaxe

 $\langle$ expressão 1> ?  $\langle$ expressão 2> :  $\langle$ expressão 3>

• Se <expressão 1> for verdadeira, retorna o resultado da <expressão 2>, caso contrário retorna a <expressão 3>.

![](_page_17_Picture_6.jpeg)

```
Exemplo 1:
#include <stdio.h>
#include <math.h>
void main(void)
{
  float x,res;
  printf(
"Digite um n
úmero:\n
");
  scanf(
"%f
", &x);
  res = (x >= 0) ? sqrt(x) : -1;
  res <0 ? printf(
"Numero negativo!\n
") :
  printf(
"Raiz %f
", res);
}
```
![](_page_18_Picture_3.jpeg)

![](_page_19_Figure_0.jpeg)

![](_page_19_Picture_2.jpeg)